## **Offrir**

#### **Hare Om Tat Sat. Je veux collaborer sur ce site. Je veux donner au yoga ce que le yoga m'a donné. Comment je fait?**

{GROUP(groups=>Anonymous)}

{INCLUDE (page=>"AVous")}{INCLUDE}

#### **Si vous êtes déjà inscrite / inscrit, [veuillez vous connecter](tiki-login_scr.php) svp. Ainsi vous serez la première personne à** *éditer* **/** *mofifier* **/** *enrichir* **cette page.**

{ELSE}

Bonjour.

Si vous lisez ce message, c'est que vous êtes la première personne à visiter cette page.

Vous pouvez donc modifier le contenu générique de cette section, cette page vierge.

La première chose que vous pouvez faire c'est de [modifier ce que vous lisez ici même.](https://satoshi.yoga/tiki-editpage.php?page=Offrir)

Ainsi, vous êtes invité à enlever tout ce texte, de sorte que le contenu de cette page informe les prochains internautes qui visiteront cet espace à en apprendre davantage sur ce sujet. Enlever quoi?

{CODE(caption="Puisque vous êtes déjà connecté, profitez de l'occasion de permettre aux internautes qui visitent ce site d'apprendre sur le yoga, sur le sujet de cette page.

En effaçant les lignes de codes écrites ci-bas, vous permettrez au prochain visiteur de lire sur le sujet du yoga avec le

texte que vous aurez composé. N'ayez crainte, vous ne pouvez pas briser cette page ou ce site!")}

```
{INCLUDE (page=>"AVous")}{INCLUDE}
```
{GROUP(groups=Registered)} {CODE}

Donc, une fois connecté, allez au bas de cette page et cliquez sur le bouton qui dit "*Modifiez cette page*". Ou, **[cliquez ICI](https://satoshi.yoga/tiki-editpage.php?page=Offrir)**

Si vous ne voyez pas de bouton au bas c'est que vous n'êtes pas connecté. Pour **[vous connecter](tiki-register.php)**, c'est gratuit, c'est facile.

{GROUP(groups=Registered)}

{GROUP(groups=Admins)}

### Comment fonctionne ce site?

Ce site web est propulsé par vous! C'est-à-dire que vous pouvez enrichir chaque page que vous voyez avec votre contenu.

Consultez ces textes explicatifs

- [Questions fréquentes FAQ](https://satoshi.yoga/FAQ)
- [Forum technique interactif](https://satoshi.yoga/tiki-view_forum.php?forumId=1)
- [Qui gère ce site](https://satoshi.yoga/Continuum)
- Les [groupes sur ce site](https://satoshi.yoga/Groupes) et les projets en cours

### Page en construction

Vous pouvez y ajouter votre information en cliquant sur le bouton \*modifier cette page\* au bas de cet écran.

#### Liens intéressants

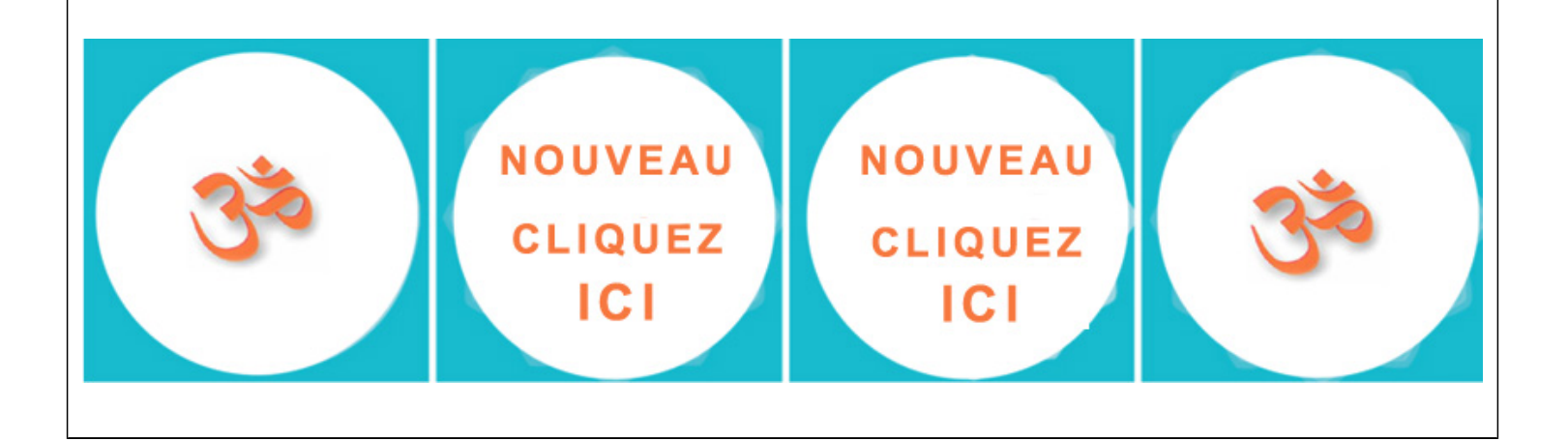

# Pages reliés à celle-ci

2 pages link to [Offrir](https://satoshi.yoga/Offrir)

- [MonSouhait](https://satoshi.yoga/MonSouhait)
- [Effacer](https://satoshi.yoga/Effacer)